# 「大分県新電子申請システム」による 宗教法人の登記に関する届出 の提出方法

#### ※**事前に用意しておくもの**

登記に関する届出にあたっては、10ページの「④ ファイルの添付」で、電子申請 システムに登記事項証明書のファイルを添付します。

この手順書に記載している操作を行う前に、紙の登記事項証明書をスキャンし、 PDF、JPG等の形式で保存したファイルを用意しておいてください。

なお、登記事項証明書は「履歴事項全部証明書」を御用意ください。ただし、 「解散登記完了届」及び「清算結了登記完了届」を提出する場合は「閉鎖事 項全部証明書」を御用意ください。

# **1 大分県ホームページから「大分県新電子申請システム」にアクセス**

## 大分県ホームページの「宗教法人の登記に関する届出」のページ (https://www.pref.oita.jp/soshiki/11700/touki.html)を開いてください。

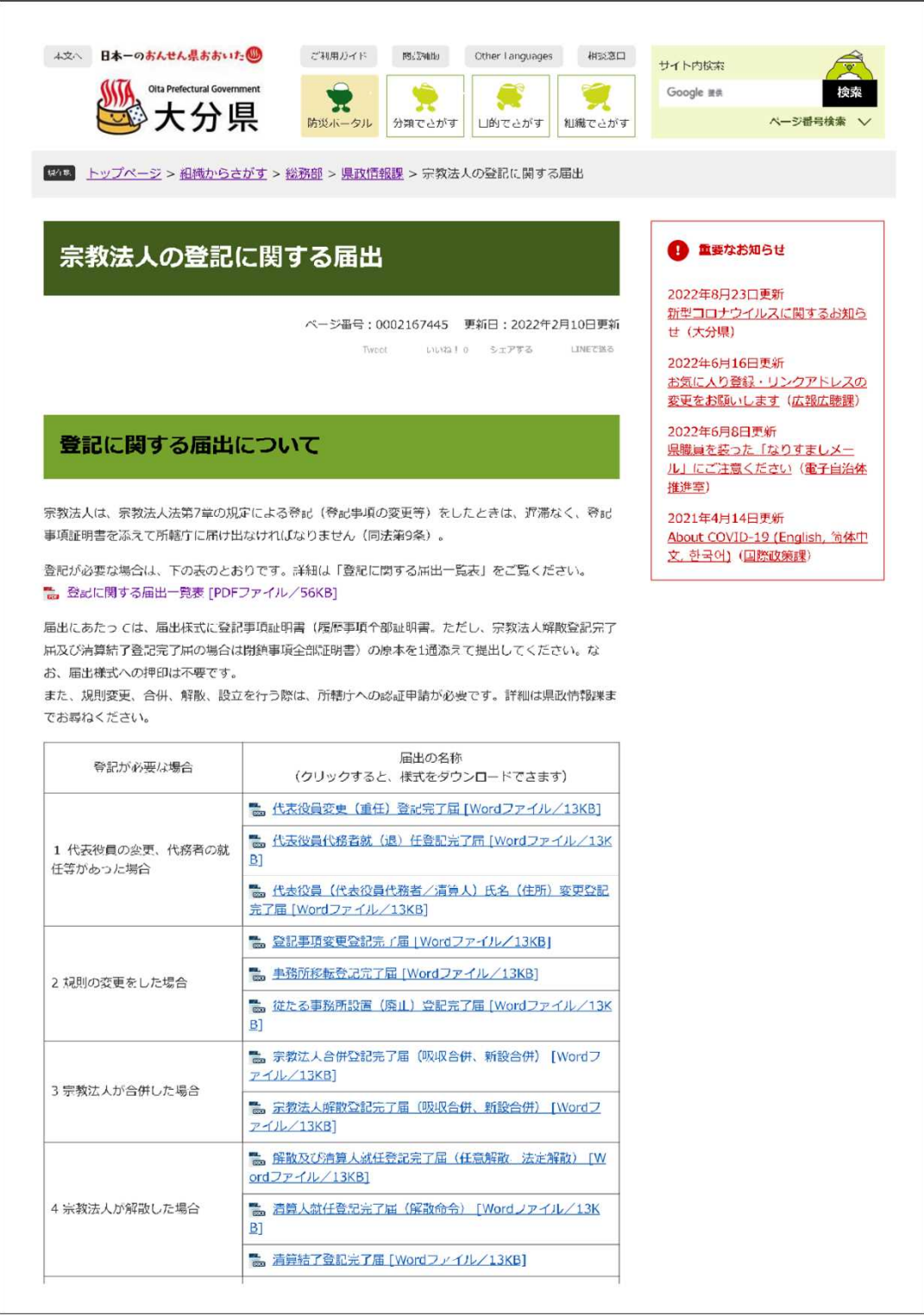

#### **1 大分県ホームページから「大分県新電子申請システム」にアクセス(続き)**

「宗教法人の登記に関する届出」のページの下部にある「大分県新電子申請システム へのリンク」をクリックすると、「宗教法人の登記に関する届出」のネット申請が開きます。

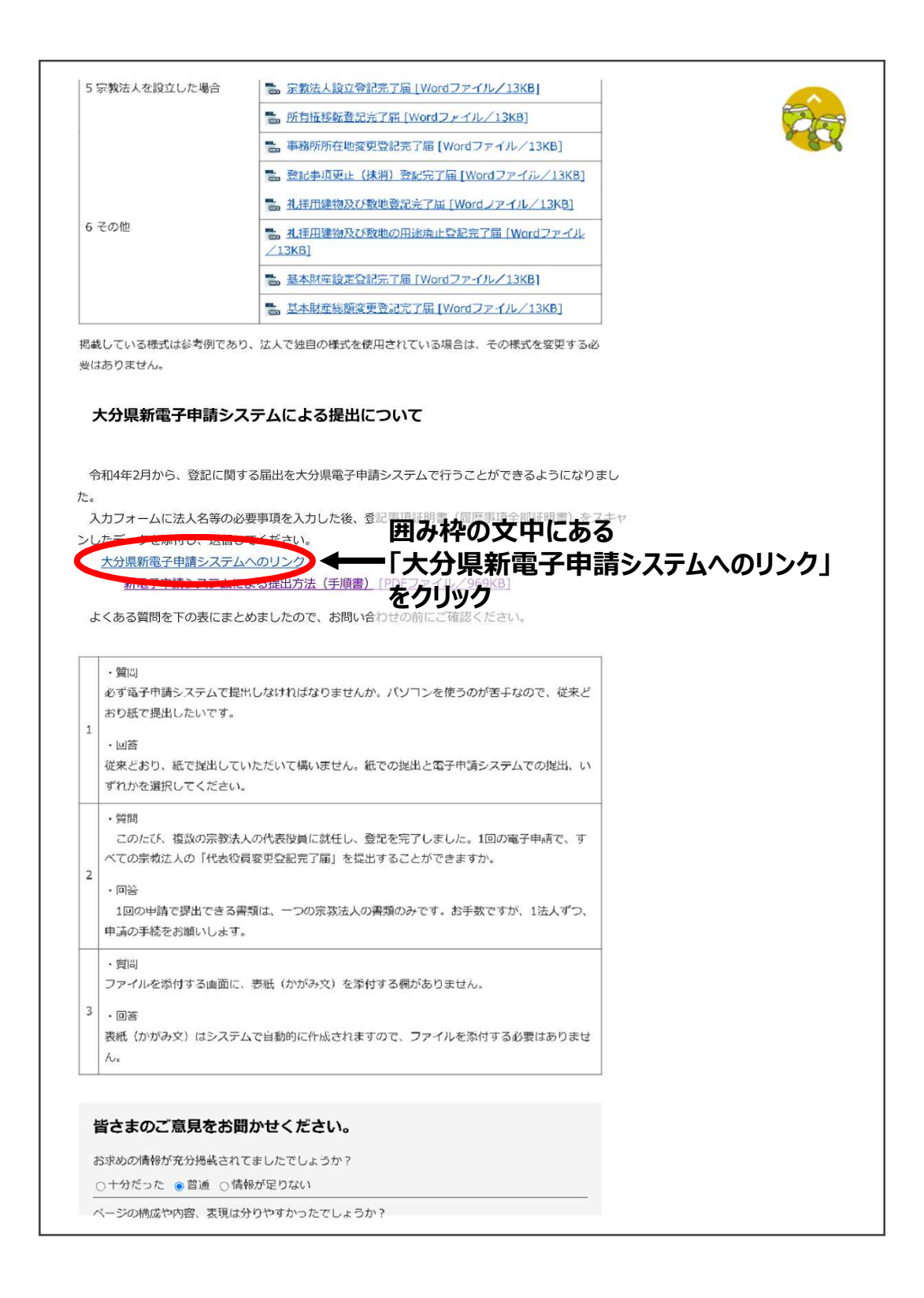

# **2 「大分県新電子申請システム」へのログインまたはアカウント登録**

下の「宗教法人法の登記に関する届出」画面で「ログインして申請に進む」をクリックする と、「Grafferスマート申請」のログイン画面が開きます。

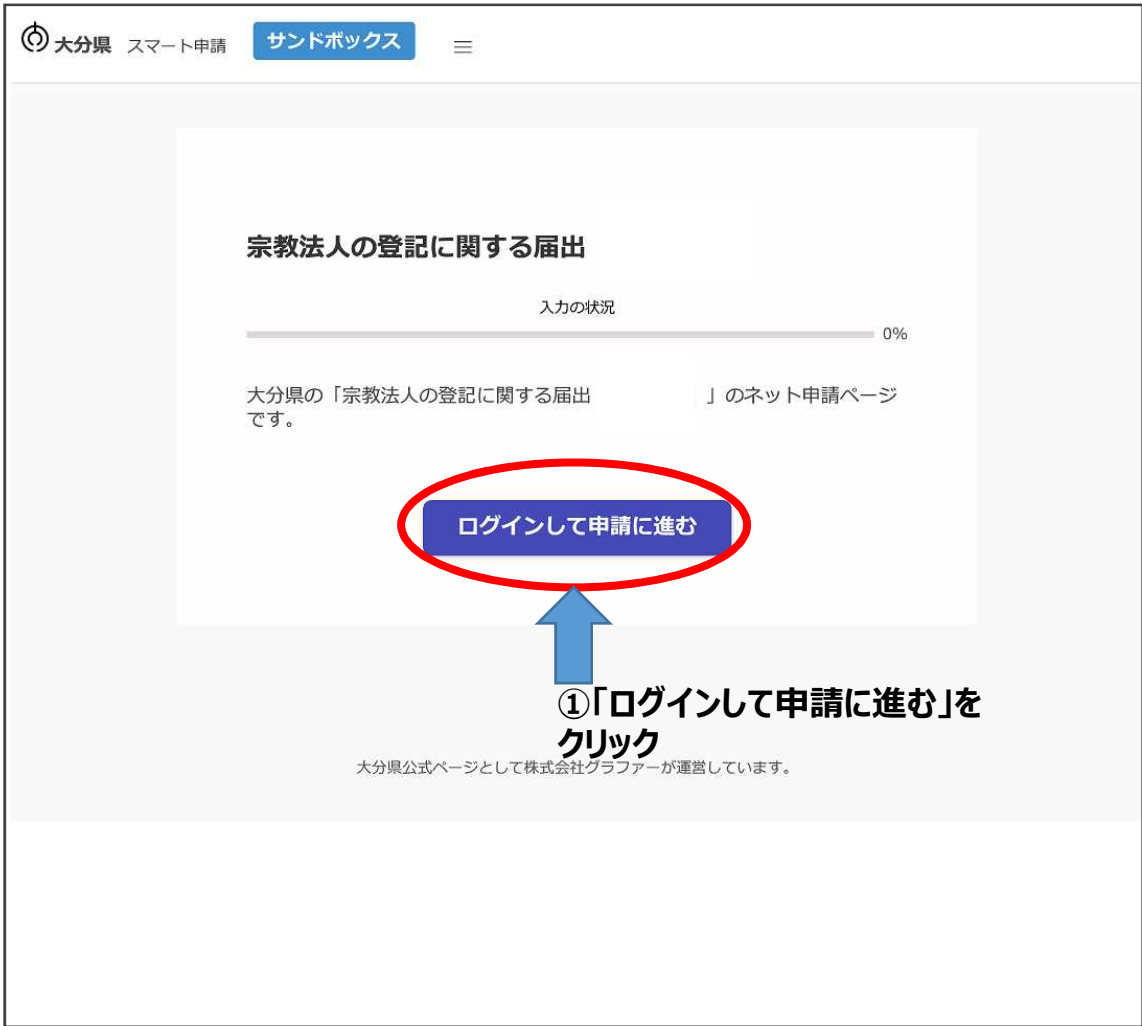

(Grafferアカウントでログインする場合)すでにアカウント登録を行っている場合は、メールアドレスとパ スワードを入力して「Grafferアカウントでログイン」をクリックしてください (Google、LINEアカウントでもログインできます)。

※新電子申請システムのアカウント作成方法についてはこちらをご覧ください。 https://www.pref.oita.jp/site/denshishinseiportal/denshishinsei-faq0002184756.html ※新電子申請システムのログイン方法についてはこちらをご覧ください。 https://www.pref.oita.jp/site/denshishinseiportal/denshishinsei-faq0002184759.html

※アカウント作成やログインに関することは、電子申請県民向けヘルプデスクにお問い合わせください。 (Tel:097-506-2457)

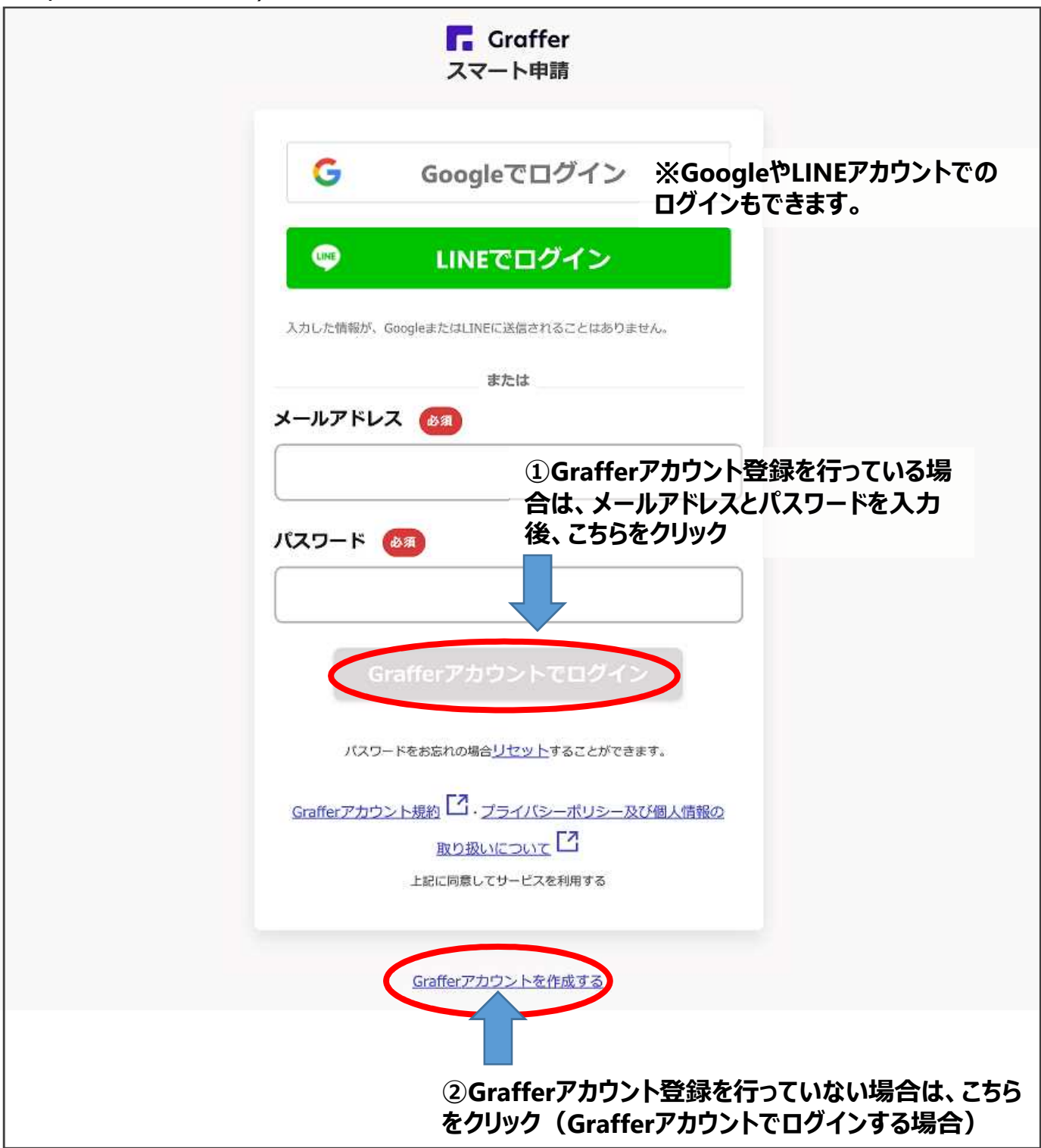

# 「Grafferアカウントでログイン」の後に、下の画面が表示されます。 「利用規約に同意する」にチェックをつけて、「申請に進む」をクリックしてください。

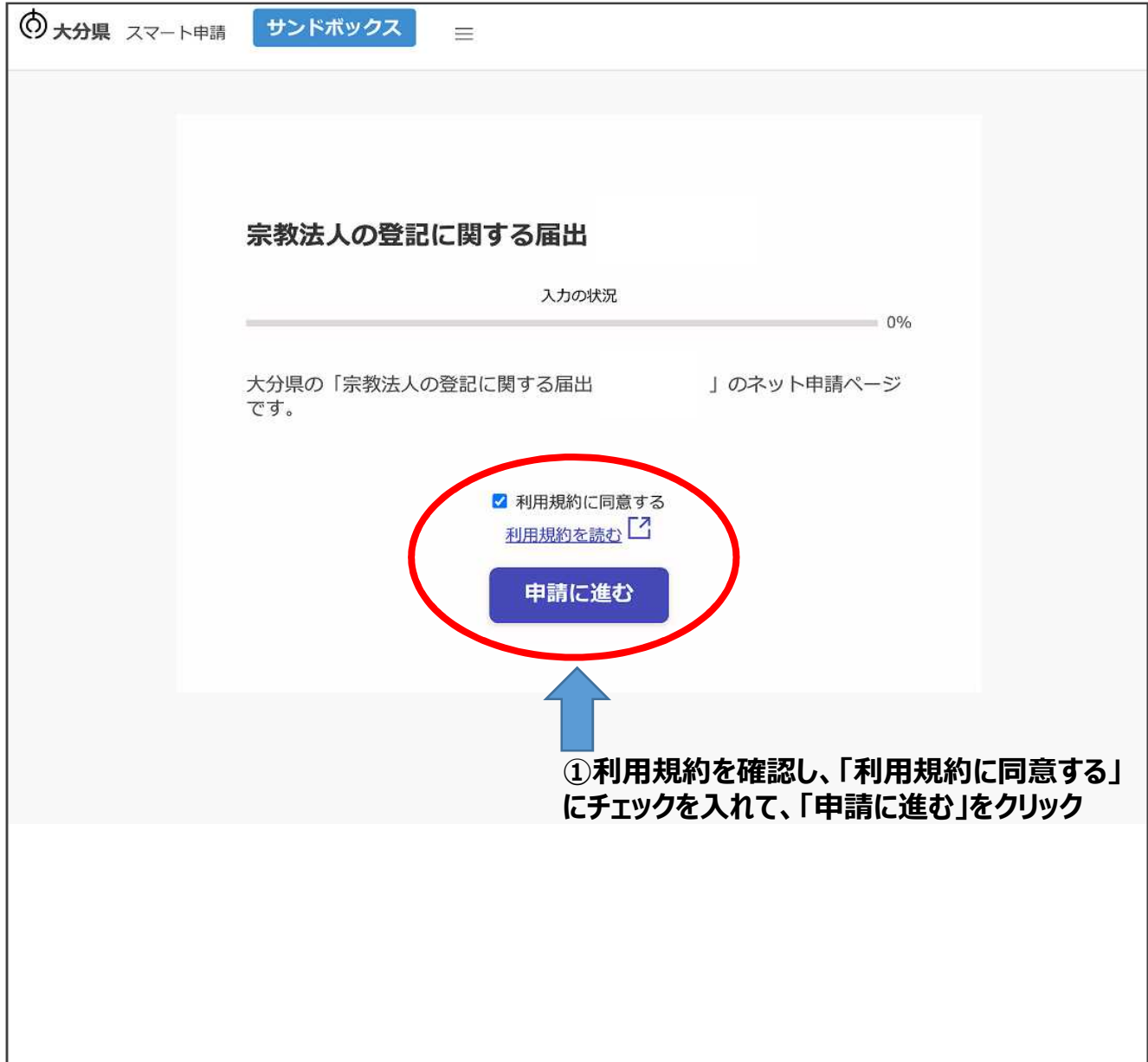

# **3 入力フォーム(①法人情報の入力)**

#### 法人の名称、事務所の所在地等を、それぞれの欄に入力してください。 入力後、「一時保存して、次へ進む」をクリックしてください。

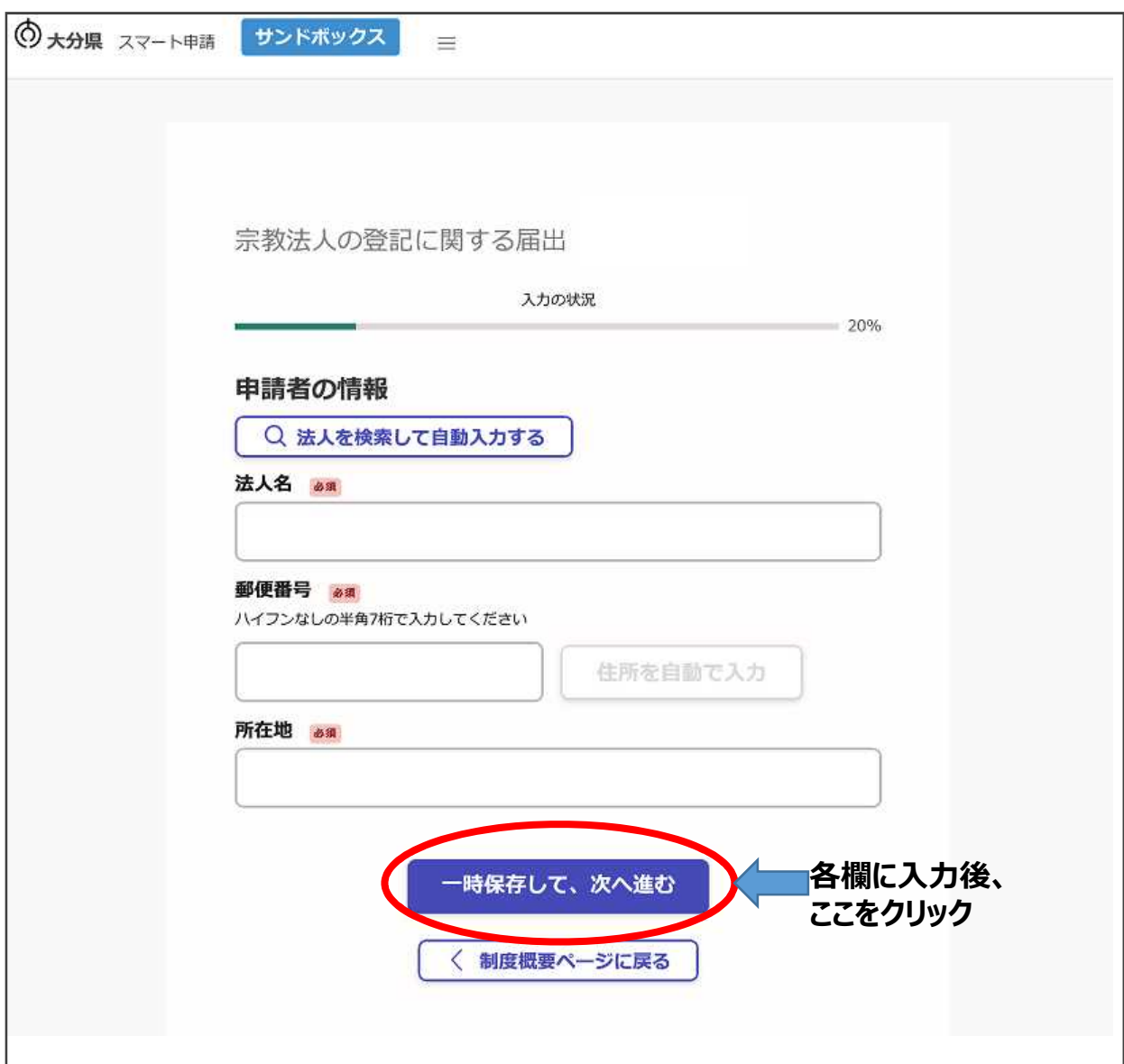

# **3 入力フォーム(②法人情報の入力)**

#### 代表者職名、代表者氏名を、それぞれの欄に入力してください。 入力後、「一時保存して、次へ進む」をクリックしてください。

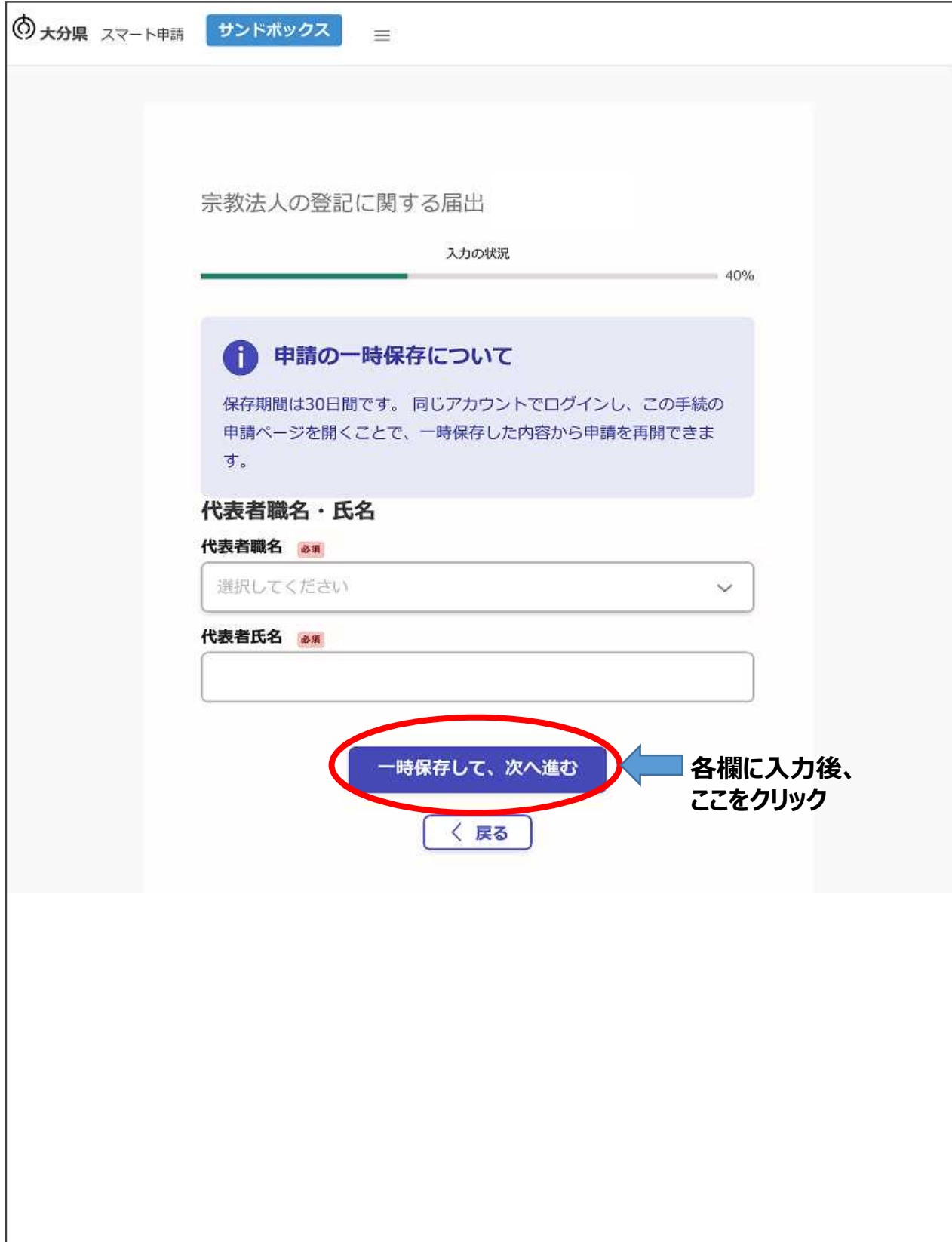

# **入力フォーム(③届出の内容の選択)**

「届出の内容」のプルダウンメニューから今回行う届出を選択してください。

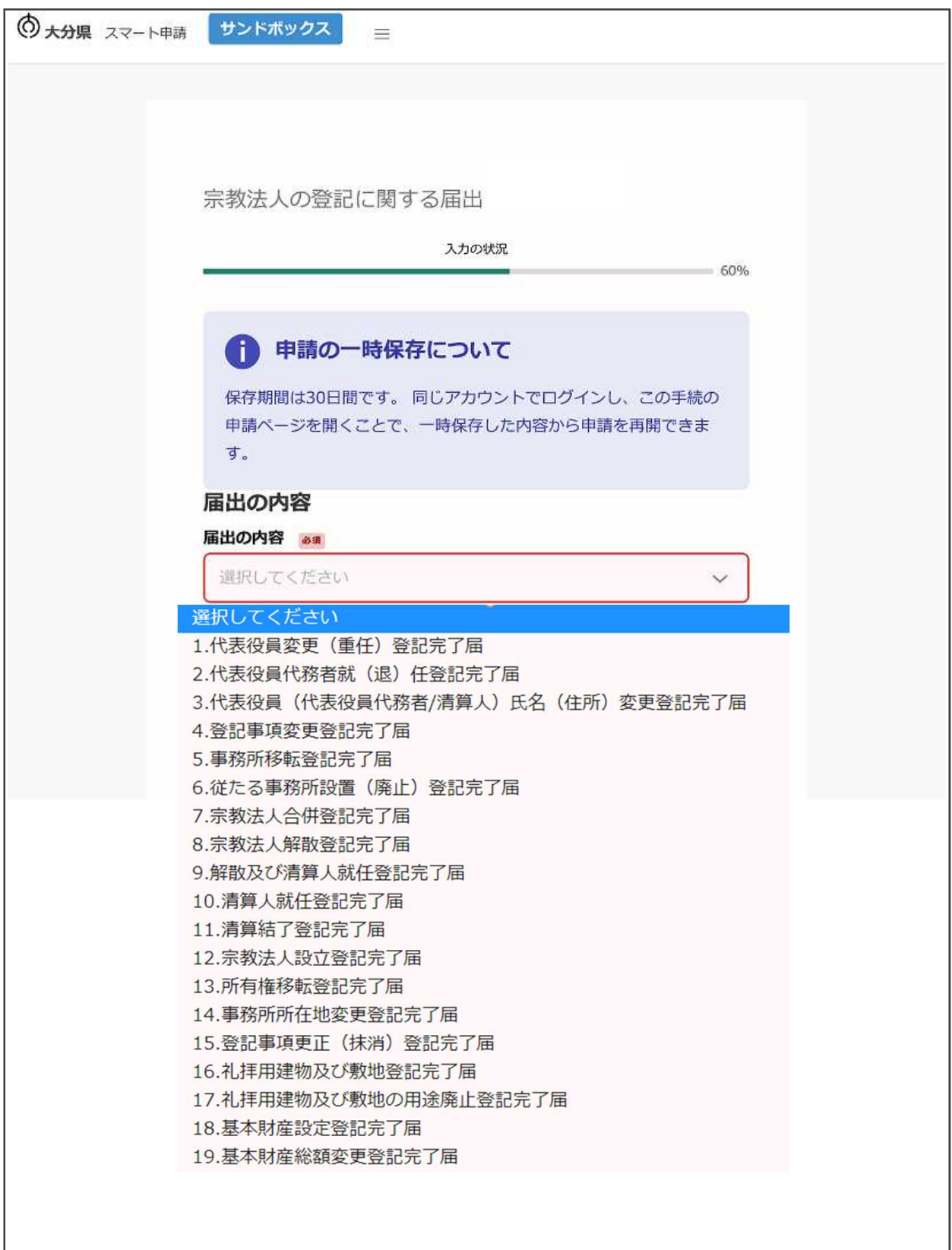

## **3 入力フォーム(③届出の内容の選択)(続き)**

「届出の内容」の「14.事務所所在地変更登記完了届」を選択した場合のみ、 「変更の事由」が表示されますので、事由を選択して「一時保存して、次へ進む」をクリック してください。

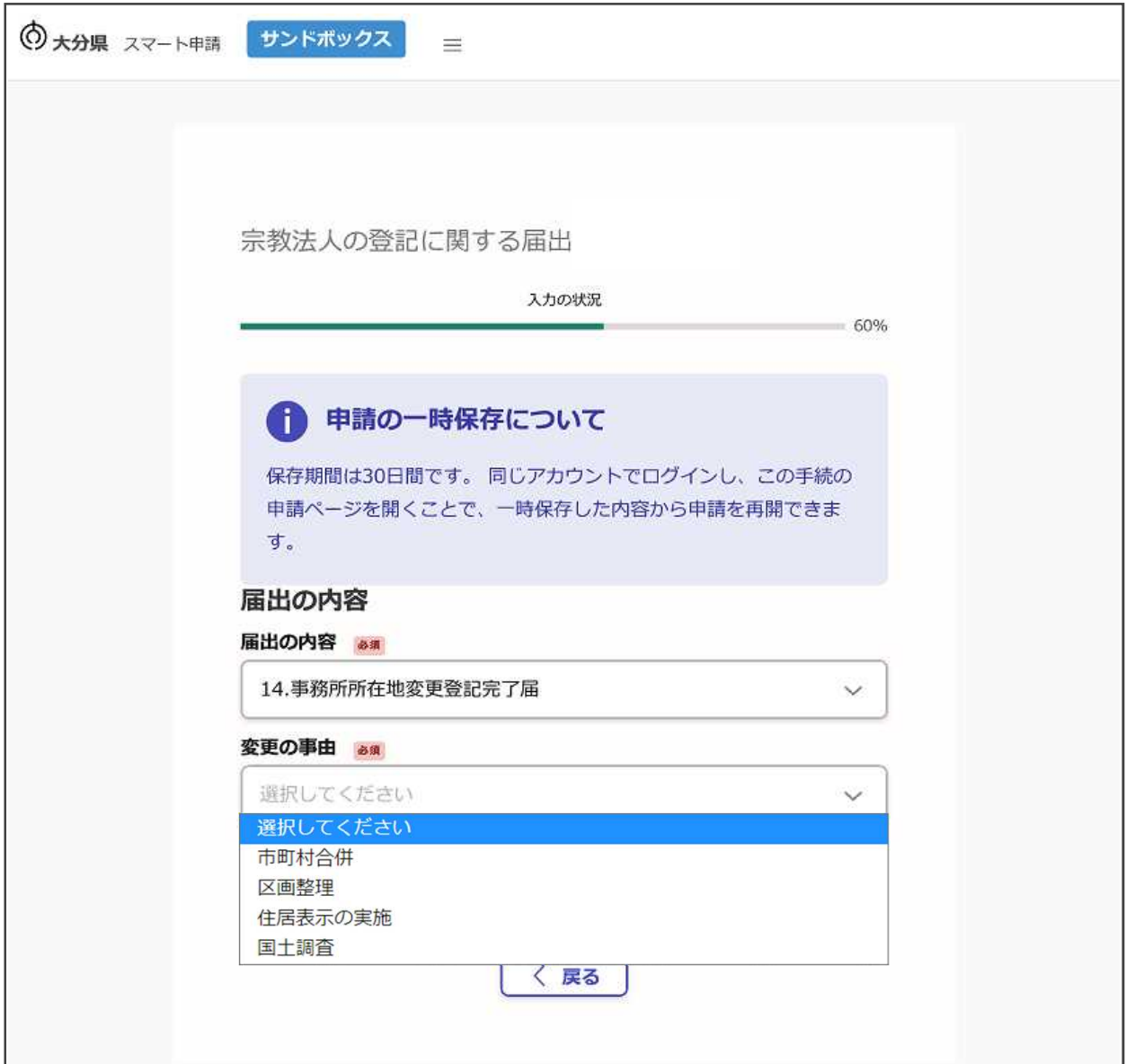

あらかじめ用意した登記事項証明書のファイルを下の画面から添付して、「一時保存し て、次へ進む」をクリックしてください。

また、「14.事務所所在地変更登記完了届」を提出する際は、「修正した規則の写し」 も添付してください。

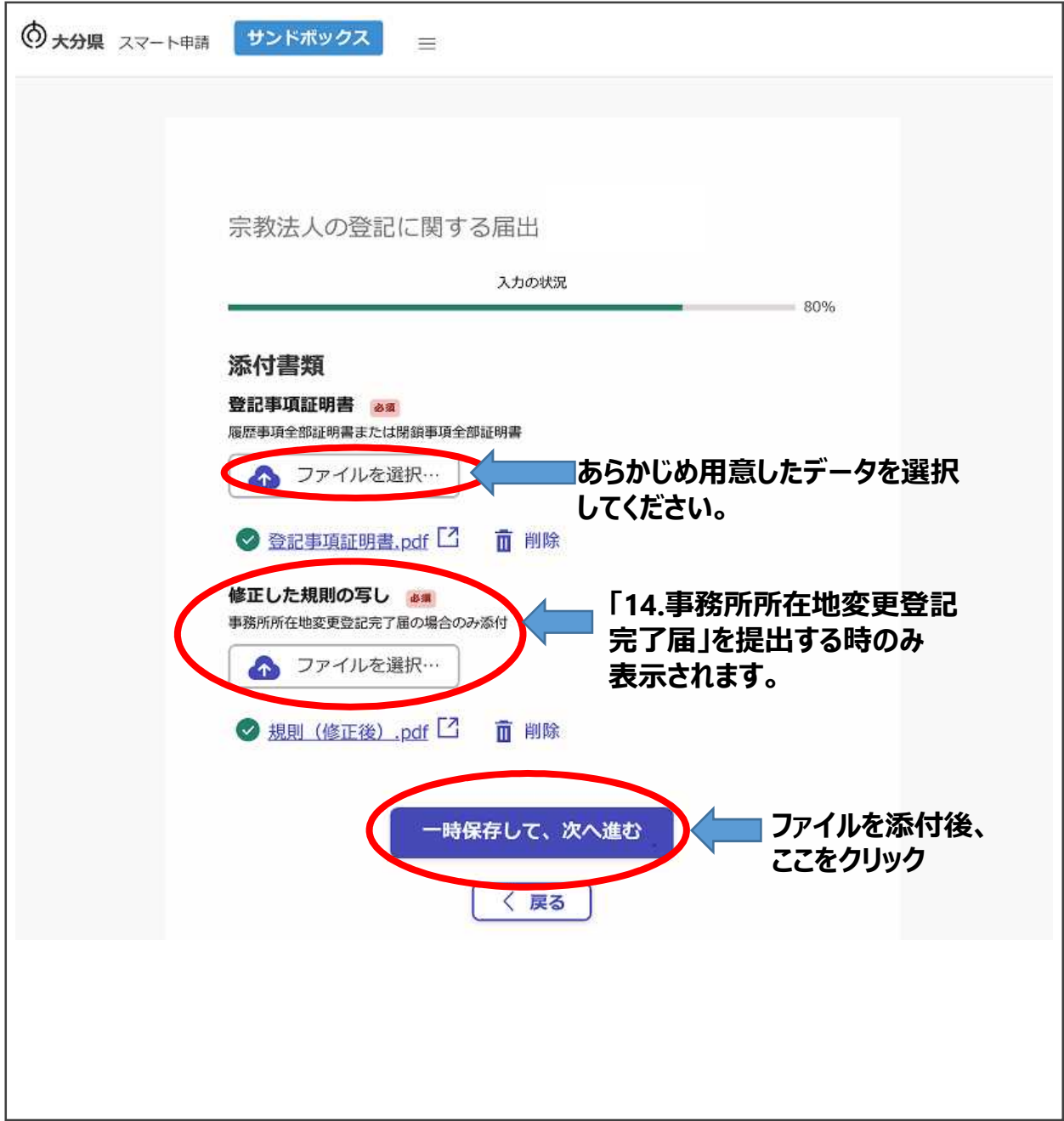

## **4 申請内容の確認**

<u>---------------------------</u><br>必要書類を添付した後は、下のような申請内容を再確認する画面になります。

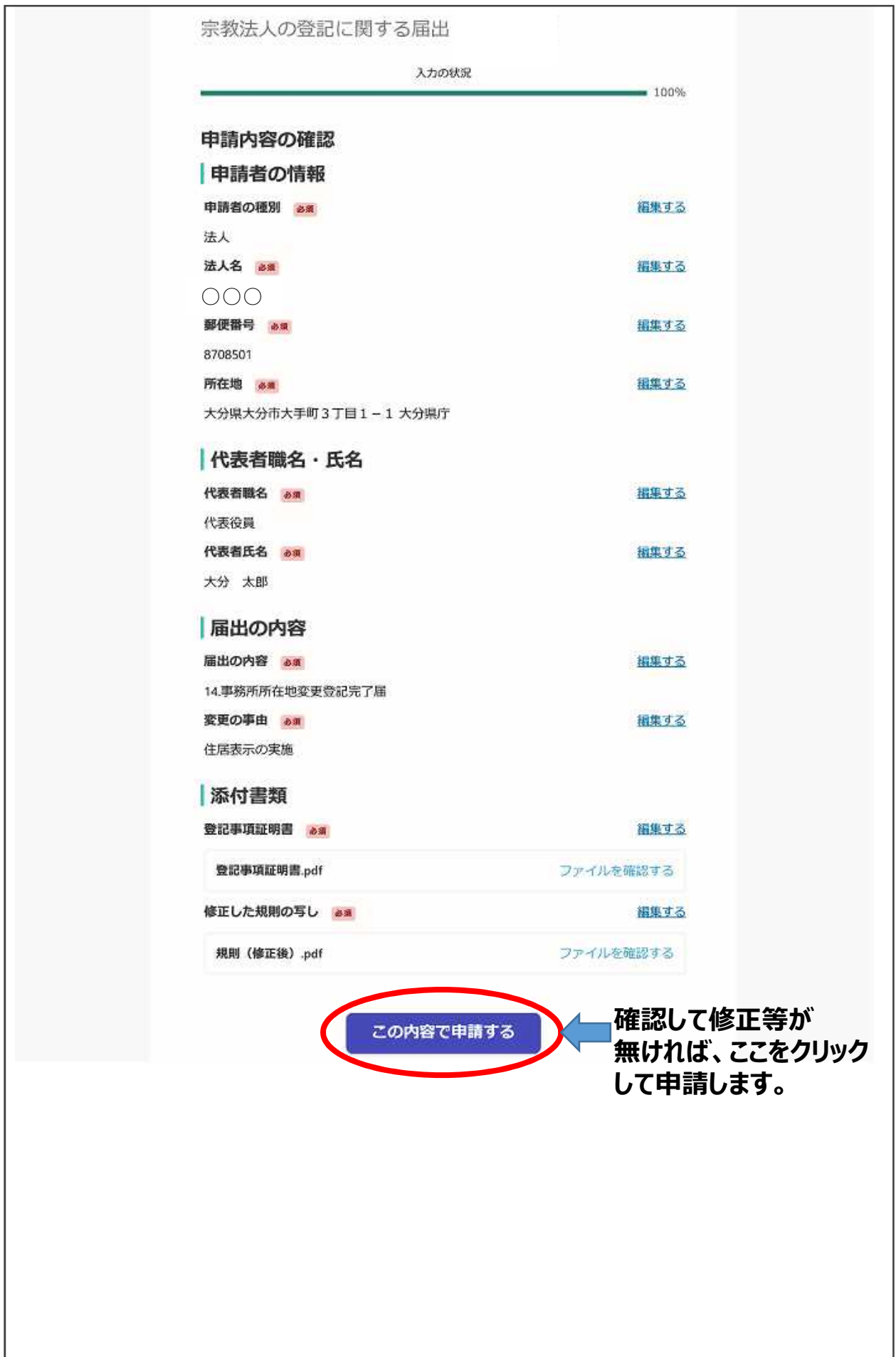

#### **5 提出完了**

下の「申請が完了しました」の画面が表示されたら、提出完了です。

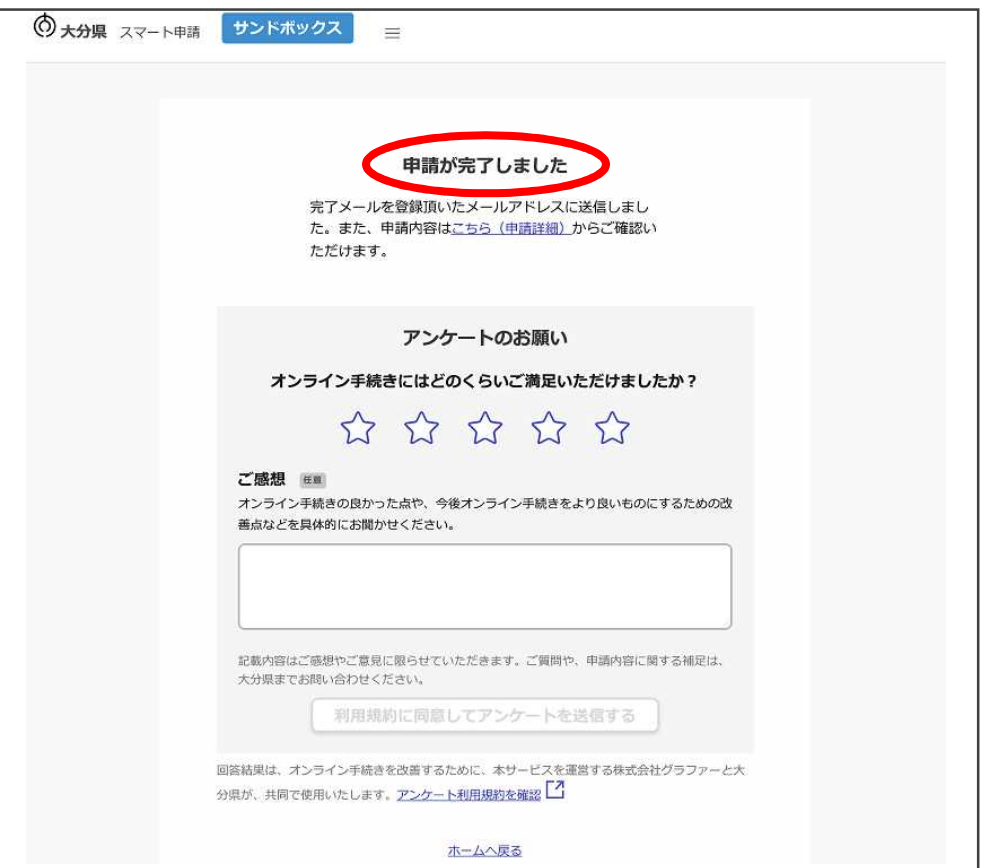

#### ※登録したメールアドレスに、「申請受け付けのお知らせ」が届きます。 届いたURLから申請した内容を確認することが出来ます。

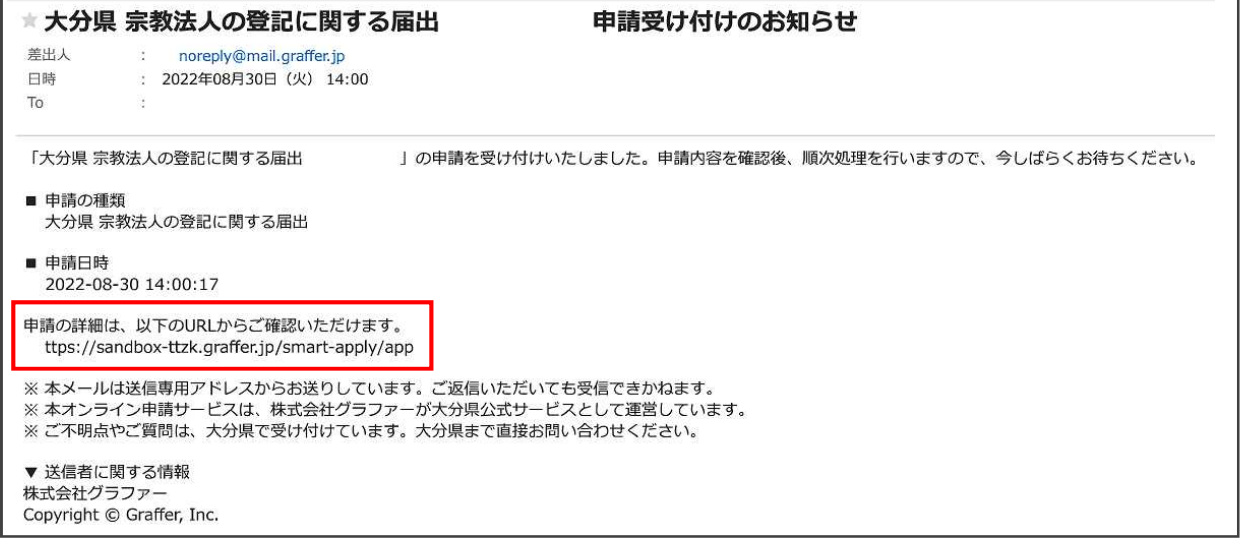

# **問い合わせ先**

**○宗教法人の登記に関する届出全般について**

大分県総務部県政情報課:097-506-2263

## **○新電子申請システムの操作方法等について**

大分県新電子申請システム県民向けヘルプデスク:097-506-2457 (毎日8時30分から17時15分(土日祝日及び12月29日から1月3日は除く))